#### **Mercury Tool**

A tool for dependability evaluation adopting RBD and SPN models

www.modcs.org

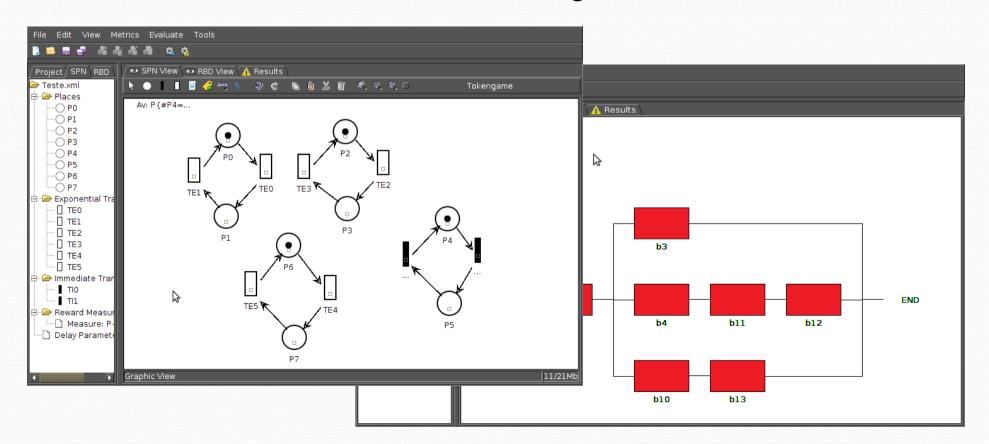

#### MERCURY TOOL - FEATURES

- SPN Editor
  - Stationary Simulation
    - Standard Simulation (Availability)
    - Experimentation (evaluate different scenarios with same model)
  - Transient Simulation
    - Standard Simulation (Reliability)
  - Token Game

#### MERCURY TOOL - FEATURES

- RBD Editor
  - Standard Evaluation
    - Availability and Reliability
  - Reliability Importance
  - Experimentation
  - Bounds Evaluation
  - Logical & Structural functions

#### MERCURY TOOL - FEATURES

- Stationary Simulation
  - Simulate the model in order to evaluate the availability of the System.
  - Different scenarios in the same model can be evaluated adopting experiment feature.

## Example:

 Suppose a power infrastructure with two components in parallel and one in series, that provides energy to one given equipment.

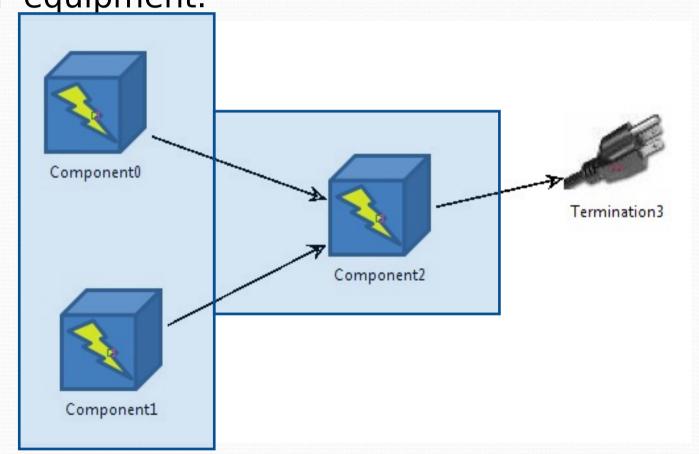

## Example

Dependability Parameters:

| Component  | MTTF (Hours) | MTTR (Hours) |
|------------|--------------|--------------|
| Component0 | 1000         | 1            |
| Component1 | 1000         | 1            |
| Component2 | 1000         | 1            |

- Fail Condition
  - If(Component0 Fails and Component1 Fail) or if(Component2 Fail) then the system fails

## Example

SPN model

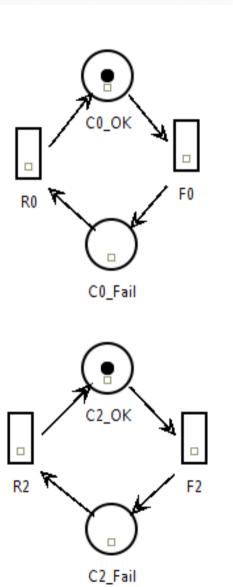

Av: P{#OK>0}

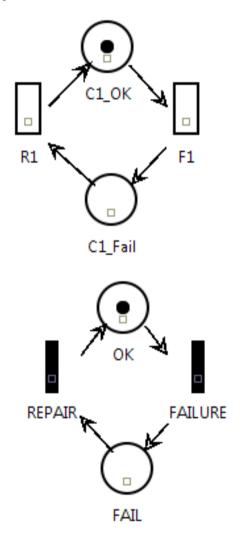

## Stationary Simulation

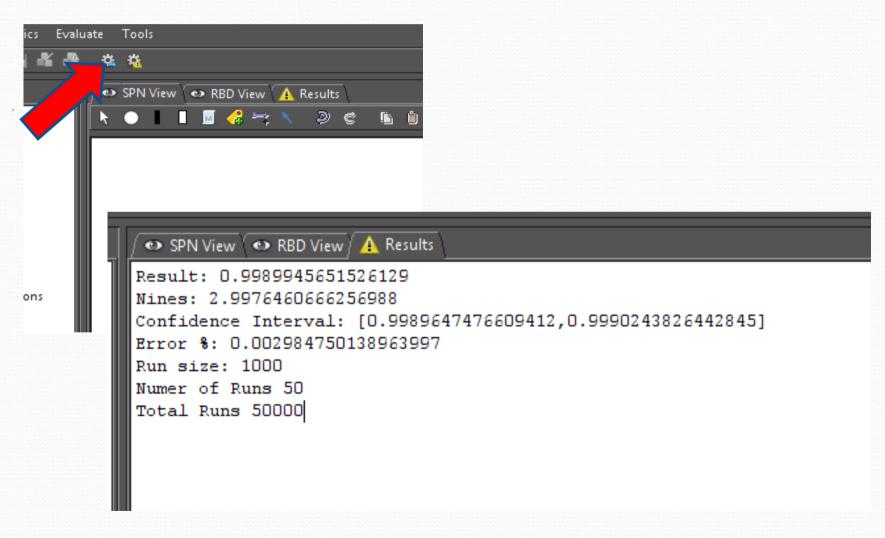

## Experiment different scenarios

- Different values of MTTF and MTTR can be associated to components and the user can change these values.
- For instance, the user can evaluate the availability considering different values of MTTF related to Component2

# Experiment different scenarios

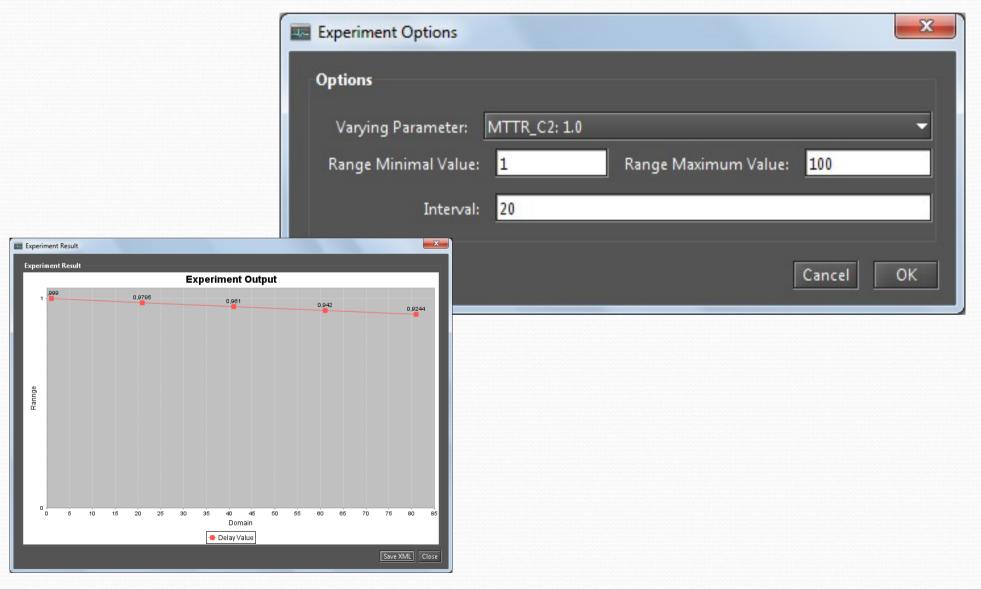

#### **Transient Simulation**

- Calculate reliability adopting SPN simulation.
- To calculate reliability, repair activities are not allowed.
- A different SPN model must be considered to adopt Transient Simulation.

### **Transient Simulation**

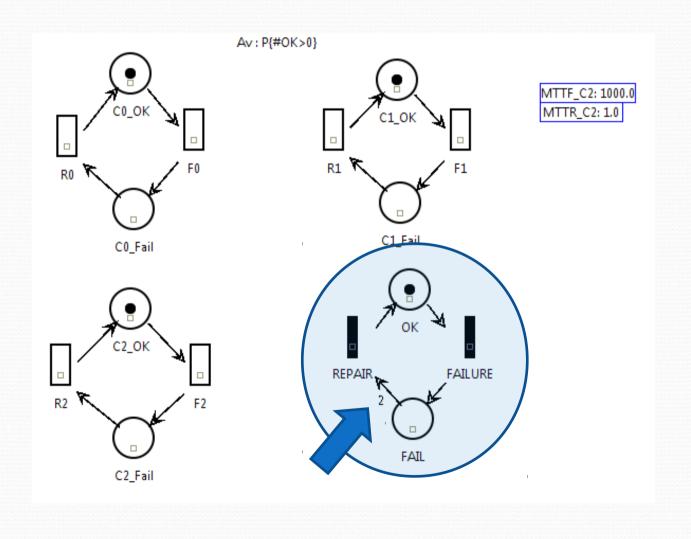

#### **Transient Results**

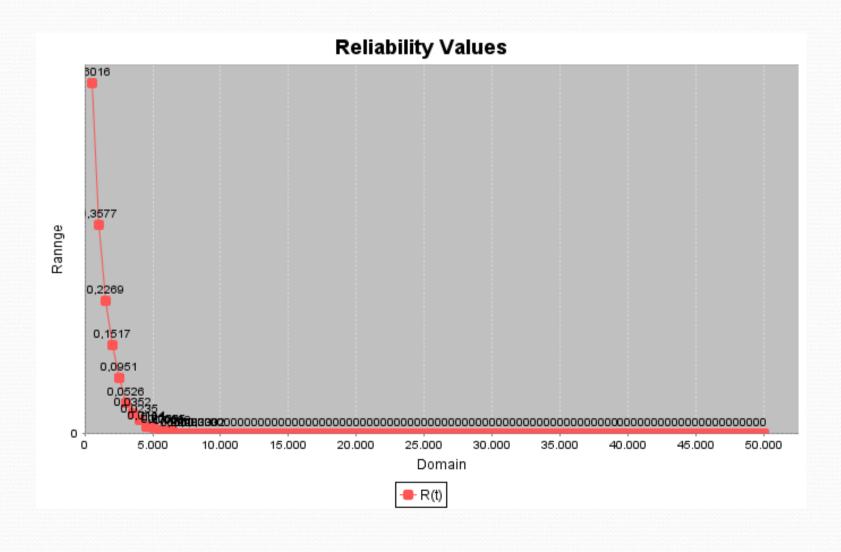

#### Token Game

- Feature that allows users simulate/debug the behavior of Petri net model.
- The user runs the model according to the firing rules of SPN.
- Allows the user to analyze different situations, and assess their consequences.

### Token Game

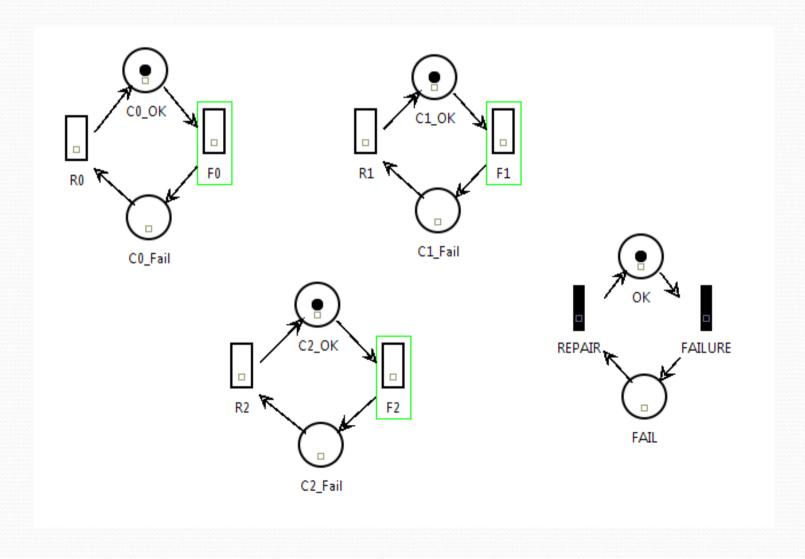

#### **RBD** Editor

 Evaluate the model adopting Reliability Block diagram.

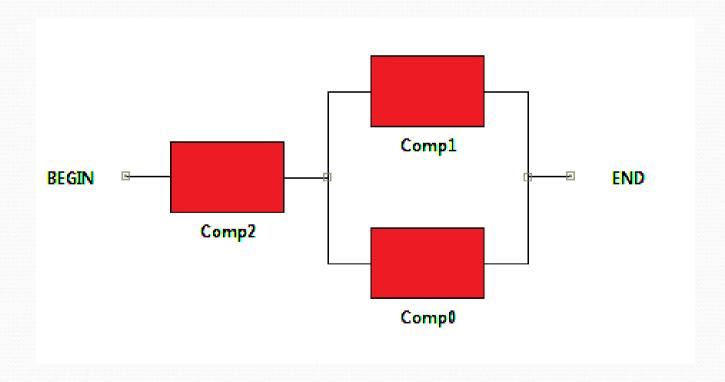

RBD Editor

Evaluate Model

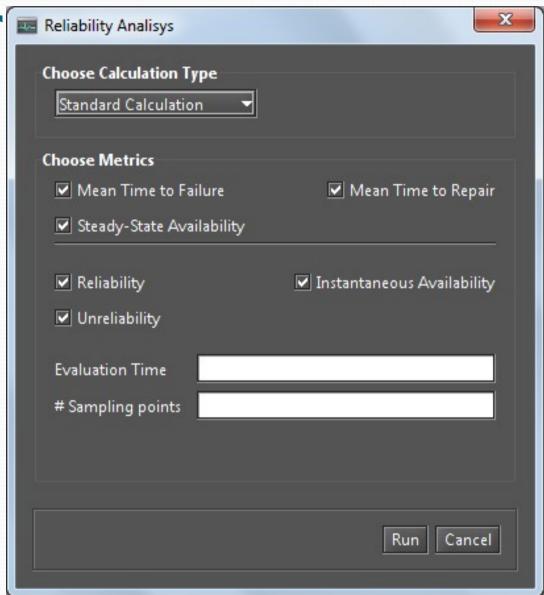

#### **RBD** Editor

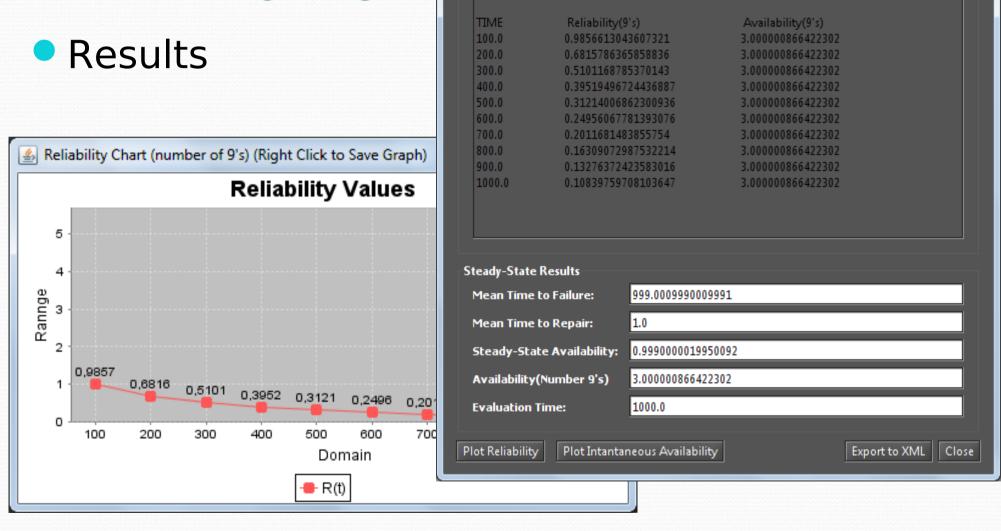

<u>\$</u>

**Textual Result** 

Availability:

MTTF: MTTR:

Nines:

\*\*\*\*\*\*\* RBD Results \*\*\*\*\*\*

1.0

999.0009990009991

0.9990000019950092

3.000000866422302

X

## RBD Editor - Expirement

- Experiment different scenarios also is included in the RBD editor.
- The user associate a label to MTTF/R and experiment the model.

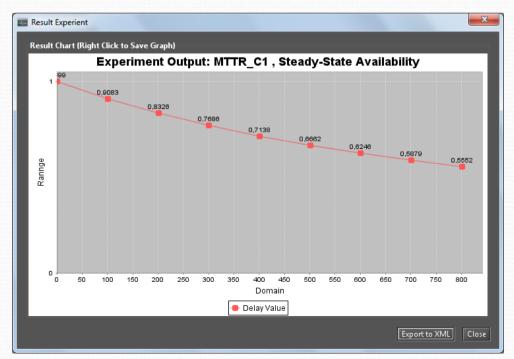

## RBD - Reliability Importance

- Reliability importance measures is one method of identifying the relative importance of each component in a system.
- One graph is presented to show the most importants components in terms of reliability.
- Depends
  - Time
  - Structure
  - MTTF/R

## RBD - Reliability Importance

• 1000 hours

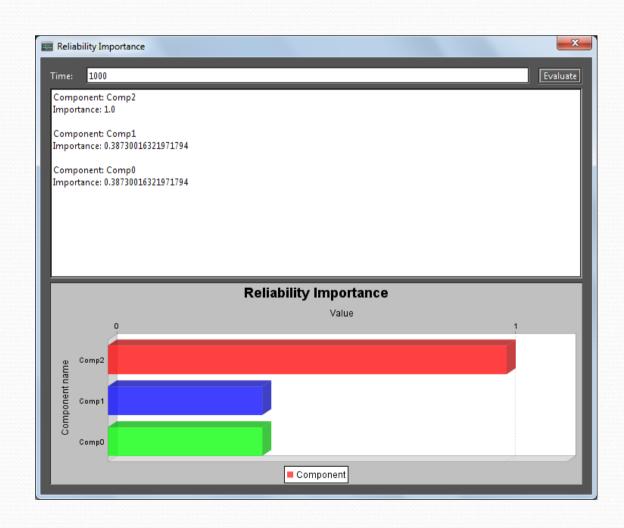

## RBD - Reliability Importance

• 100 hours

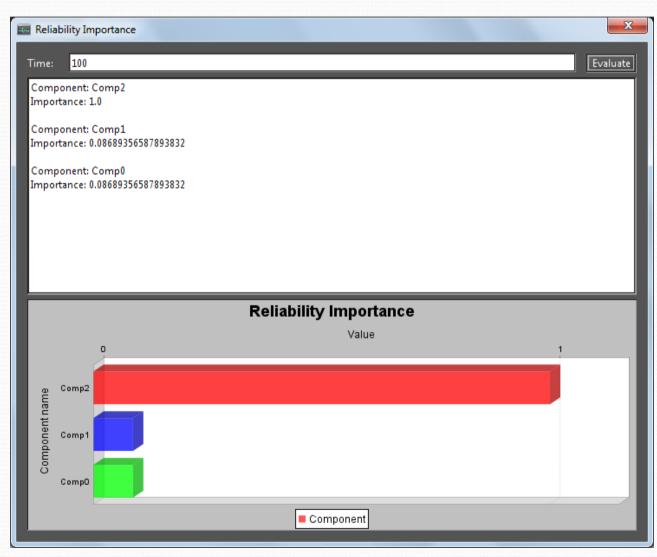

#### **RBD** Bounds Evaluation

- Adopted to evaluate large systems.
- Calculate the Upper and Lower bounds of RBD model
- The accuracy is selectable by the user.

#### **RBD** Bounds Evaluation

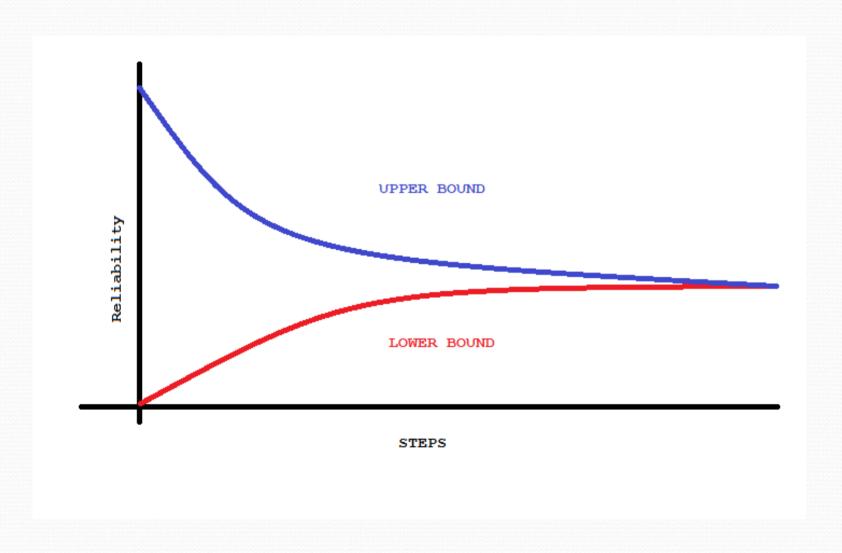

#### **RBD** Bounds Evaluation

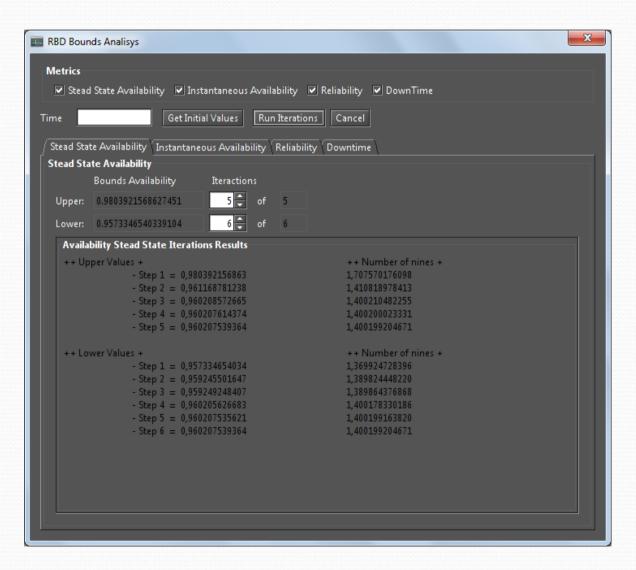

#### **MERCURY**

 High Level Editors can be included in Mercury and these models can be translated to

SPN/RBD.

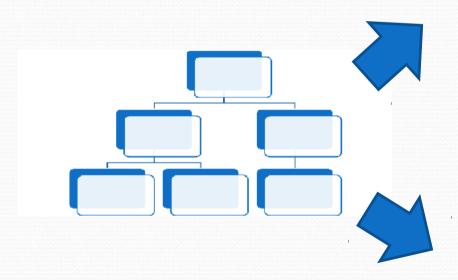

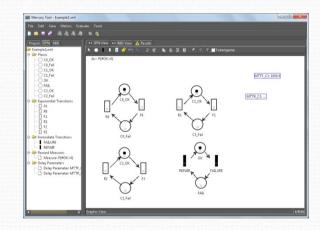

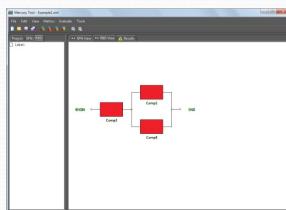